## **Opgeloste defects**

Met release 5.69 zijn ook weer een aantal onvolkomendheden opgelost.

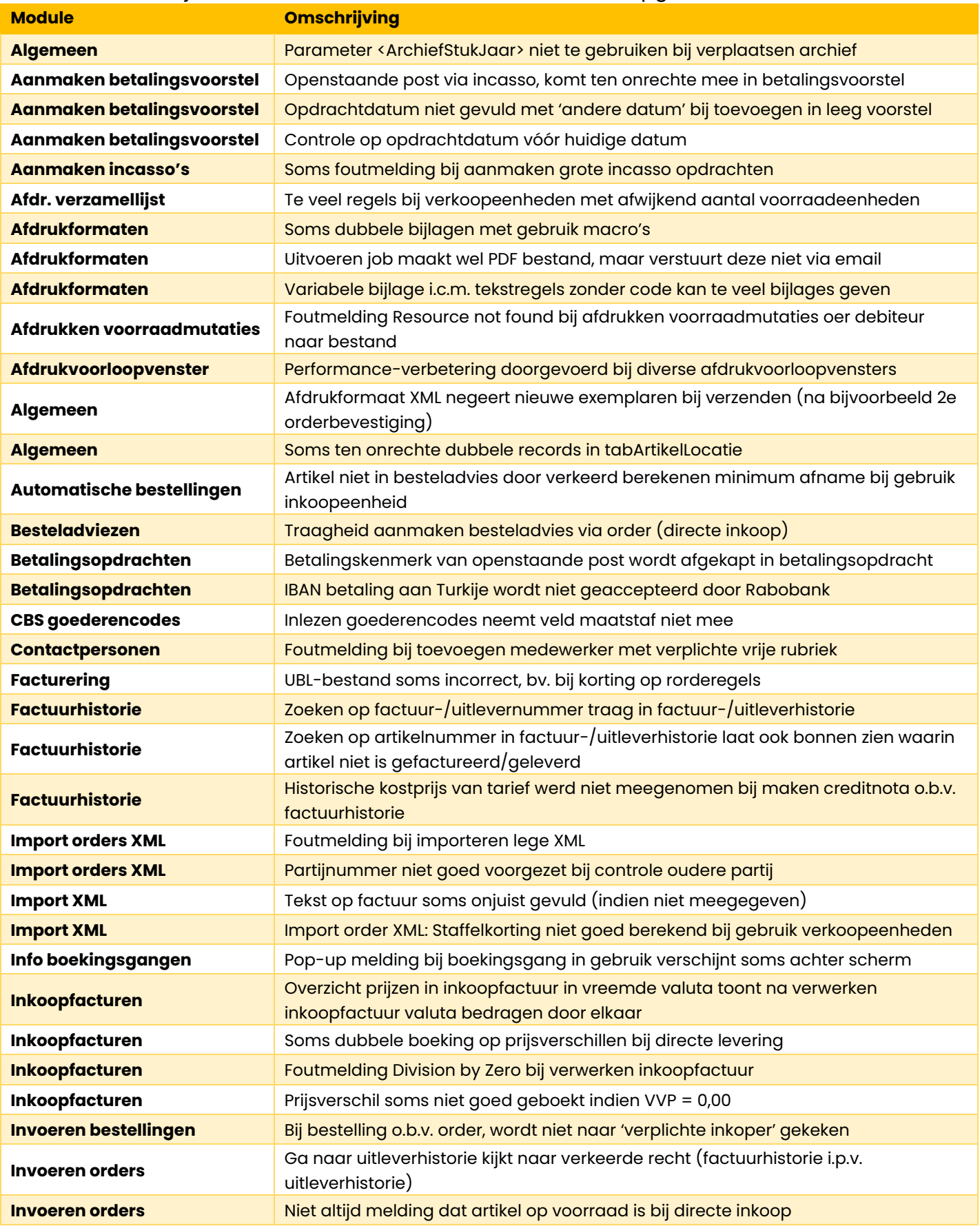

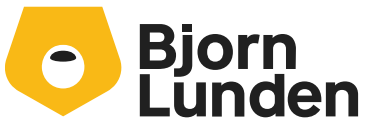

Watermanweg 34 3067 GG Rotterdam De Trompet 2880 1967 DD Heemskerk 088-0335300 info.nl@bjornlunden.com

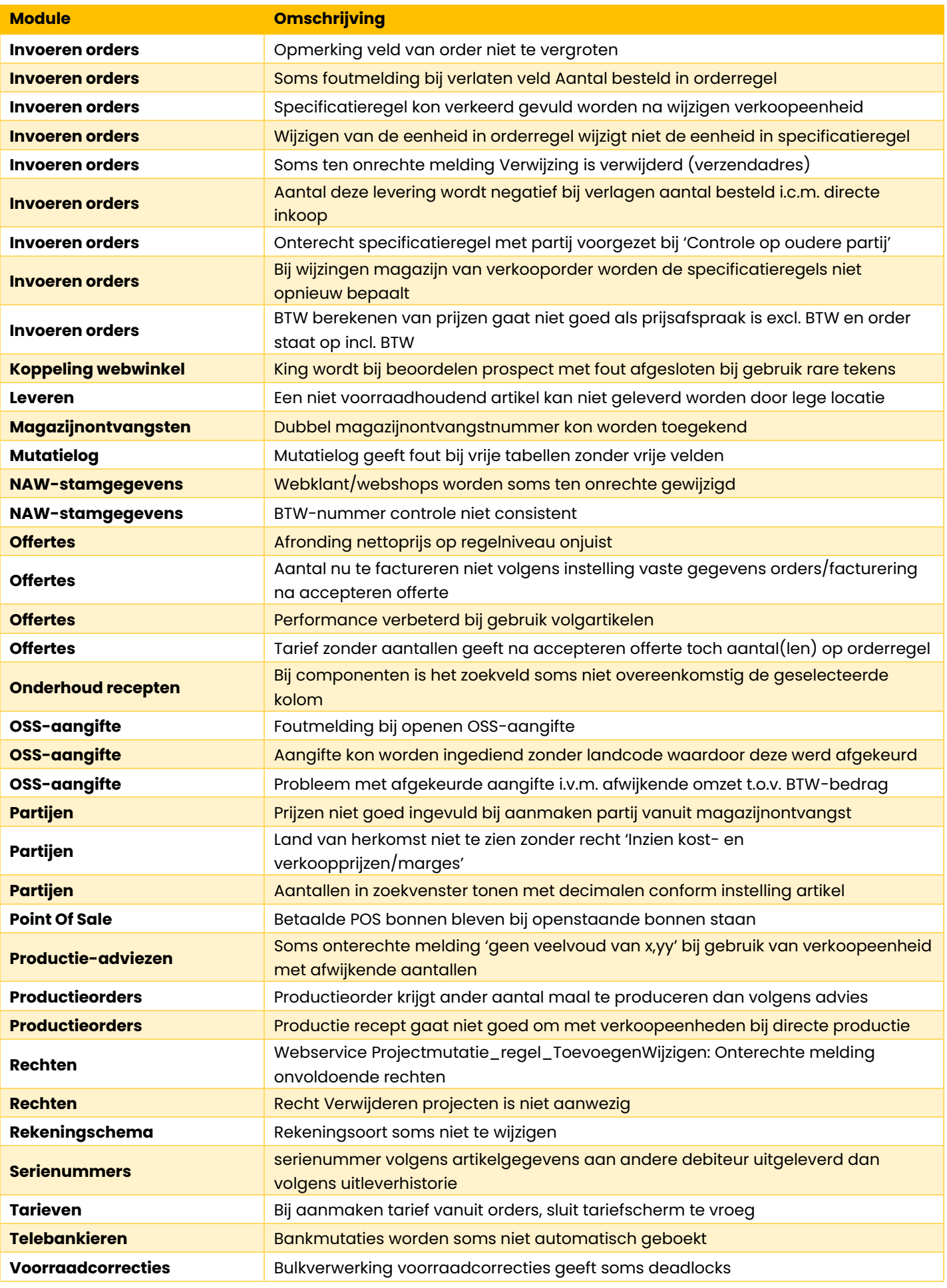

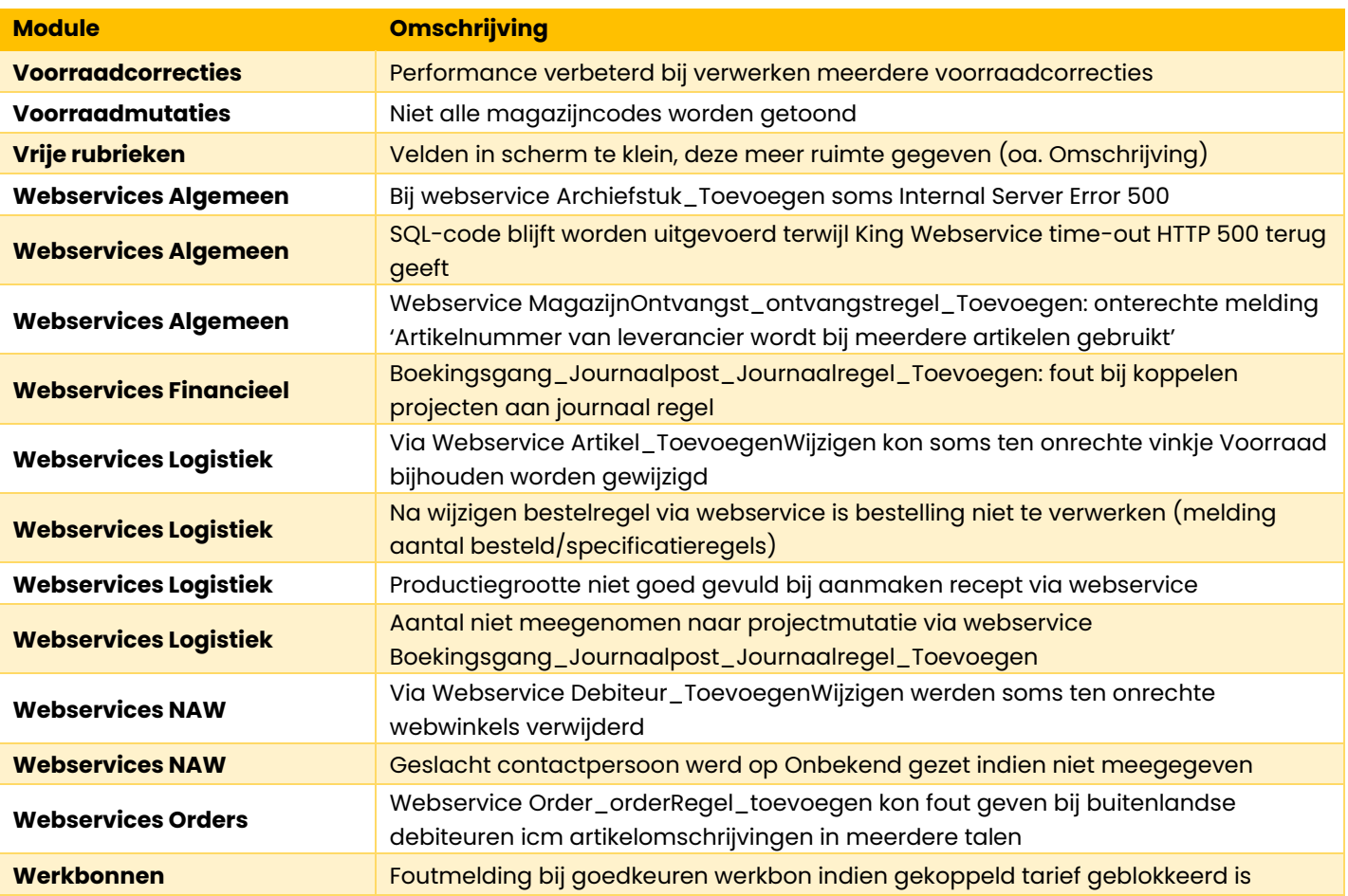